## SAP ABAP table GRFN\_S\_INFTY\_DATA\_INT {INFTY Data}

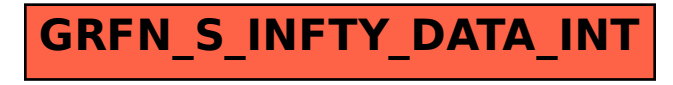